### Тренажер Системные переменные

ерs - бесконечно малое, обусловленное точностью (2.2204e-016) realmax - наибольшее положительное вещественное число (1.7977e+308) realmin - наименьшее положительное вещественное число (2.2251e-308) intmax - наибольшее положительное целое число (2147483647) intmin - наименьшее положительное целое число (-2147483648) ans - системная переменная (результат последней операции, в отсутствии результирующей переменной) pi - 3.141592653589793 (format long) inf - бесконечно большое NaN (not a number) - нечисловой формат

ехр(1) (2.718281828459046) нет зарезервированной системной переменной end - последний элемент

#### Простейшие операции

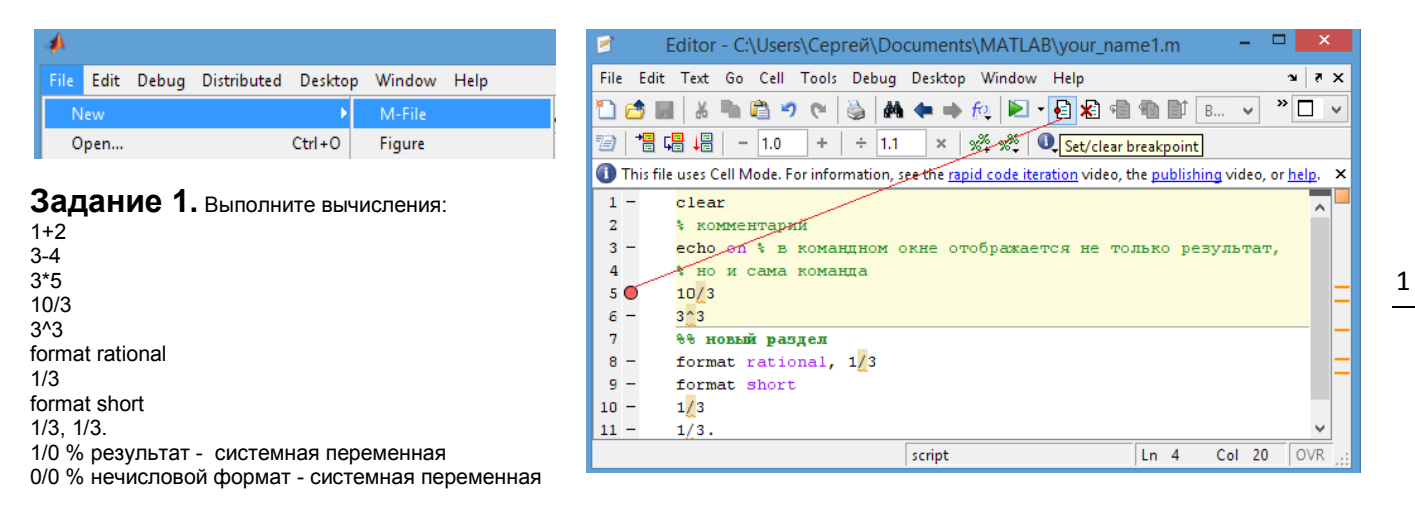

Замечание 1. Если отсутствует переменная, которой присваивается результат, то он помешается в системную переменную ans, которая хранит результат до следующего вычисления непоименованного выражения!

Замечание 2. Объясните, в случае возникновения синтаксической ошибки причину её возникновения.

#### Задание 2

Задайте векторы:  $d1=[1 1 1], d2=[2 2 2]$  $d3=[5; 5; 5]$ ,  $d4=d2'$ Выполните операции  $d1+d2, d4+d3.$ d1\*d2, d4\*d2, d1/d2, d2/d1 (объясните результат) Замечание 3. Воспользуйтесь стеком (по стрелке вниз-вверх на клавиатуре) для выбора и редактирования исполненной ранее строки, если это целесообразно.

#### Задание 3

Выполняйте и анализируйте ∀ результат

#### a='MatLab forever'

(результаты заданий 1-2 остаются в сессии) who whos % почему в а такое количество байт? clear d2 whos clear d1.d3 % объясните результат who clear

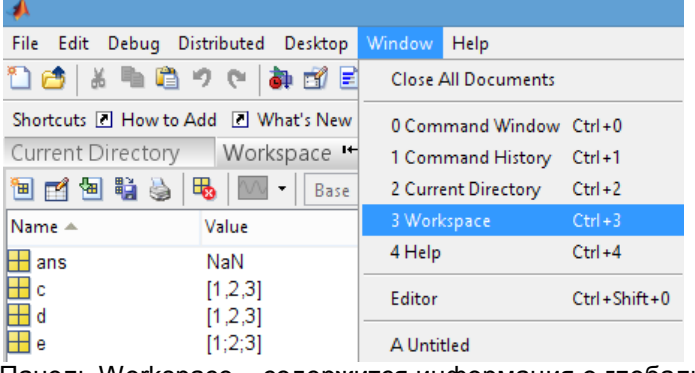

Панель Workspace - содержится информация о глобальных переменных (команда who - интерактивный аналог); whos - расширенная информация о данных (+ какие) типы данных (классы)

#### Конструкторы матриц и операции с векторами и матрицами

### Задание 4. Матрицы из нулей (конструктор zeros)

Выполните команды: **zeros(5)** % создается в памяти матрица пятого порядка из нулей  $zeros(2,3)$  $zeros(4,3,5)$  $A=[1,2,3;4,5,6]$ B= zeros(size(A))

## Задание 5. Матрицы из единиц (ones) и единичная матрица (eye)

Выполните команды:  $ones(5)$  $ones(2,3)$  $ones(4,3,5)$  $A = [1, 2, 3, 4, 5, 6]$ еуе(5) % единичная матрица  $B = eye(size(A))$ 

#### Задание 6. Случайные матрицы

rand(5) % матрица 5-го порядка, заполненная случайными числами, равномерно распределенными на интервале (0, 1)

randn(10,2) % матрица заданного порядка, случайные числа генерируются с помощью нормального распределения нулевым средним и единичной дисперсией

randi ([3 9], 3.3) % генерируется случайно матрица третьего порядка, элементы которой целые числа не меньше 3-х и не больше 9-ти. В некоторых версиях ML используется короткая форма команды randi (читайте справочную систему help randi) Задание 7. Выбор элементов матрицы, редактирование Задайте матрицы:

А=[1 2 3; 4 5 6; 7 8 9]; % заметим, что знак; – подавляет вывод результата B=[1 1 1; 2 2 2; 3 3 3];

Для доступа к элементам массива используются круглые скобки А(2,3) - элемент 2-й строки и 3-го столбца; В(1:3) - выбран столбец [1;2;3], В(2,:) - вторая строка Выберите 1-й столбец матрицы А и 2-й столбец матрицы В. Выберите вторую и третью строку матриц.

Замечание 4. В памяти ML любая матрица хранится как вектор-строка, построенная последовательно из её векторов-столбиов. Наличие одинарной нумерации предполагает такое соответствие.

 $A = rand(6)$  $AL=tril(A), tril(A,-2)$  $AU = \text{triu}(A)$ ,  $\text{triu}(A,2)$ AD=diag(A), v=diag(A,3),  $B = diag(v)$ , diag(A),

Факультативно, но добавляет эффективности программированию:  $fliplr(A)$  – поворот матриц вправо-влево

 $flipud(A)$  - поворот матриц вверх-вниз

 $rot90(A)$  – поворот на 90 градусов

## Задание 8. Операции с матрицами (решительно полезно!)

Выполните операции с матрицами

## A+B, A-B, A\*B

% операции с точкой – векторные операции, выполняются поэлементно А.\*В % поэлементное умножение А.\*10 % умножить на число; заметим, что для умножения на скаляр не обязательно пользоваться векторной операцией, достаточно А\*10 А.^2 % (каждый элемент матрицы, возведен в степень 2) А^2 % (матрица, умноженная сама на себя (только для квадратных матриц!))  $A = A + i$ А' % транспонирование ли матрицы? А.' % а так? inv(B) - обратная матрица к В или равносильно:  $B^(-1)$ A=round(rand (3)) % округление до целого sum(A), sum(A') % объясните, как работает функция sum.  $sum(diag(A)), sum(diag(fliplr(A)))$  $sum(sum(A)), prod(A)$ max(max(A)) % объясните, как работает функция

### Задание 9. Справочная система (тематическая справка)

help elfun % Познакомьтесь со справкой по элементарным математическим функциям help matfun % по изучению свойств матриц и специальных операций help specfun % запомните, как вызывать справку по специальным функциям.

#### Операции сравнения и логические операции

Задание 10 Выполните следующие операции сравнения и объясните результат

 $123 + 456 = 579$  $3 > 9$ [3 7 4]>[3 2 3 ] % поэлементное сравнение  $t = ans$ all(t) % если в t все логические единицы, то результат true (или 1)  $any(t)$  % если в t есть хотя бы одна логические единицы, то результат true (или 1)  $2 < 2.5000$  $7*8 = 56$  $2^32 \le 65536$  $X = [1 2 3]$ Y=['1','2','3'] Z=['1','2','A']  $X == Y$  $X < Y$  $7 = Y$ 

Как происходит сравнение?

#### Задание 11. Логические операции с массивами

Задайте массивы:  $P = [1 1 1]$  $Q = [0 1 0]$  $R = [0 0 1]$ 

Выполните следующие логические операции

 $Q|R$ 

**P&R** 

 $\sim$  O

Посмотрите расширенную справку по логическим операциям, операциям отношения, операциям над множествами, для этого в командной строке наберите  $help$  > (знак больше)

## Задание 13. Операции над множествами

Придумайте самостоятельно примеры операций над множествами, используйте в качестве множеств векторы и следующие функции ML: unique, union, intersect, setxor, ismember.

Замечание. Язык нестрогой типизаиии обусловливает необходимость постоянного, насколько это требует логика программы, контроля типов.

Чтобы найти соответствующие функции контроля типов в закладке контекстного поиска в справке Help следует набрать is\*, как указано ниже

#### Enter index item: is\*

В этом случае вы получите список всех функций контроля типов, например,

isequal - истина, если аргументы - матрицы равны поэлементно

isscalar - истина, если аргумент скаляр

isvector - истина, если аргумент вектор

Isrow - истина, если аргумент строка

Iscolumn - истина, если аргумент столбец

ismatrix - истина, если аргумент матрица

#### Операции с матрицами

### Задание 14.

Задайте матрицы r1и r2 одинакового размера

Объедините их двумя способами:

Rr=[r1;r2], Rc=[r1 r2] % аналогично выполните с помощью функции cat

 $Rr(:,end-1) = [1]$ % удалена предпоследняя колонка

Rc(1,:)=1 % все элементы первой строки равны единице

Rr(1:2:end)=0 % каждый элемент матрицы с нечетным индексом обнуляется

 $spy(Rr)$  % графическое представление ненулевых элементов матрицы

Замечание. Матрица в памяти хранится как вектор, вытянутый по столбцам, поэтому обращение к элементам матрицы как к одномерному вектору корректно.

#### Задание 14. Элементарные математические функции

Задайте комплексные числа и найдите их характеристики:

 $d1 = 5 + 4i$ 

 $d2=2-3i$ 

abs(d1) % модуль числа

real(d1) % вещественную часть

 $imaq(d1)$  % мнимую часть

conj(d2) % комплексно-сопряженное, сравните с d1'

 $d1'$ 

Задайте вектор вешественных х и по результатам сформулируйте правила работы функций округления:

## $floor(x)$ ,  $fix(x)$ ,  $ceil(x)$ ,  $round(x)$

проверьте работу функций

## $mod(x,y)$ , rem $(n,m)$  % например,  $mod(x,y)$ , rem $(n,m)$

сравните результаты. Уточните назначение этих функций с помощью справки.

# Задание 15. Задание последовательностей (векторов-строк)

д=2:2:8 % начальное значение: шаг: конечное значение  $r = 3:3:12$ 

 $v=q+r$ 

 $f=v.^2$ , sum(f) % вычислили скалярное произведение  $(v,v)$ 

f=v^2 % устраните ошибку, представив второй способ вычисления (v,v)